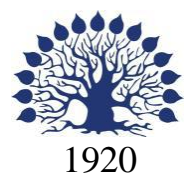

МИНИСТЕРСТВО НАУКИ И ВЫСШЕГО ОБРАЗОВАНИЯ РОССИЙСКОЙ ФЕДЕРАЦИИ филиал Федерального государственного бюджетного образовательного учреждения высшего образования «КУБАНСКИЙ ГОСУДАРСТВЕННЫЙ УНИВЕРСИТЕТ» в г. Новороссийске Кафедра гуманитарных дисциплин

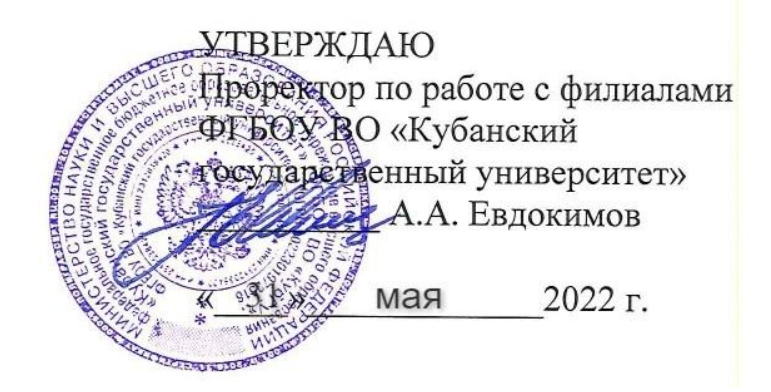

# **РАБОЧАЯ ПРОГРАММА ДИСЦИПЛИНЫ (МОДУЛЯ)**

# **Б1.О.32 ПРИКЛАДНАЯ ИНФОРМАТИКА**

Направление подготовки/специальность 38.03.03 Управление персоналом

Направленность (профиль)/специализация Развитие и оценка персонала

Форма обучения очная, очно-заочная

Квалификация Бакалавр

Краснодар 2022

Рабочая программа дисциплины «Прикладная информатика» составлена в соответствии с федеральным государственным образовательным стандартом (ФГОС ВО) по направлению подготовки 38.03.03 «Управление персоналом».

Программу составил(и): Т.Г.Рзун, доцент, канд.физ.-мат.наук И.О. Фамилия, должность, ученая степень, ученое звание

Рабочая программа дисциплины «Прикладная информатика» утверждена на заседании кафедры гуманитарных дисциплин протокол № 10 «31» мая 2022г.

Заведующий кафедрой гуманитарных дисциплин Грузинская Е.И. фамилия, инициалы

Рабочая программа одобрена на заседании учебно-методической комиссии филиала УГС 380000 «Экономика и управление» протокол № 11 от 31.05.2022 г.

Председатель УМК О.С.Хлусова

Рецензент:

Д.А.Палин, заместитель генерального директора ООО «Эсток-консалтинг»

# **Содержание рабочей программы дисциплины (модуля)**

1 Цели и задачи изучения дисциплины (модуля).

1.1 Цель освоения дисциплины

1.2 Задачи дисциплины

1.3 Место дисциплины (модуля) в структуре образовательной программы

1.4 Перечень планируемых результатов обучения по дисциплине (модулю), соотнесенных с планируемыми результатами освоения образовательной программы.

2.Структура и содержание дисциплины.

2.1 Распределение трудоёмкости дисциплины по видам работ.

2.2 Содержание дисциплины

2.3 Содержание разделов (тем) дисциплины

2.3.1 Занятия лекционного типа

2.3.2 Занятия семинарского типа (практические/семинарские занятия,

лабораторные работы)

2.3.3 Примерная тематика курсовых работ

2.4 Перечень учебно-методического обеспечения для самостоятельной работы обучающихся по дисциплине (модулю)

3. Образовательные технологии, применяемые при освоении дисциплины

4. Оценочные средства для текущего контроля успеваемости и промежуточной аттестации

5.Перечень учебной литературы, информационных ресурсов и технологий

5.1 Учебная литература

5.2 Периодические издания

5.3. Интернет ресурсы, в том числе современные профессиональные базы данных и информационно справочные системы

6. Методические указания для обучающихся по освоению дисциплины (модуля)

7. Материально-техническая база, необходимая для осуществления образовательного процесса по дисциплине

#### **1 Цели и задачи изучения дисциплины**

#### **1.1 Цель освоения дисциплины**

**Целью дисциплины** формирование у студентов компетенций в использовании современных информационных технологий, при обработке и анализе информации в управлении персоналом.

**Воспитательная цель** – развитие личности гражданина, ориентированной на традиционные культурные, духовные и нравственные ценности российского общества, способной к активной социальной адаптации в обществе и самостоятельному жизненному выбору, к началу трудовой деятельности и продолжению профессионального образования, к самообразованию и самосовершенствованию.

#### **1.2 Задачи дисциплины**

#### **Задачи дисциплины:**

- владение методами и программными средствами обработки деловой информации. Обучение студентов практике и технологиям использования информационных и коммуникационных технологий в научно-исследовательской и практической деятельности;

- изучение принципов и технологий анализа и обработки данных в стандартных задачах профессиональной деятельности на основе информационной и библиографической культуры с применением информационно-коммуникационных технологий и с учетом основных требований информационной безопасности;

- развитие способностей самостоятельного анализа рабочих ситуаций, анализа результатов исследований в контексте целей и задач своей организации.

#### **1.3 Место дисциплины в структуре образовательной программы**

Дисциплина» Б1.0.32 «Прикладная информатика» относится к обязательной части Блока 1 «Дисциплины (модули)» учебного плана подготовки по направлению 38.03.03 «Управление персоналом» профилю «Развитие и оценка персонала» образовательной программы бакалавриата.

В методическом плане дисциплина опирается на знания, полученные при изучении курса: «Введение в специальность и информационную культуру», находится в неразрывной логической связи с такими дисциплинами, как: «Информационные технологии и анализ данных в управлении персоналом», «Использование современных информационных технологий оценки персонала

# **1.4 Перечень планируемых результатов обучения по дисциплине,**

**соотнесенных с планируемыми результатами освоения образовательной программы**  Изучение данной учебной дисциплины направлено на формирование у обучающихся следующих компетенций:

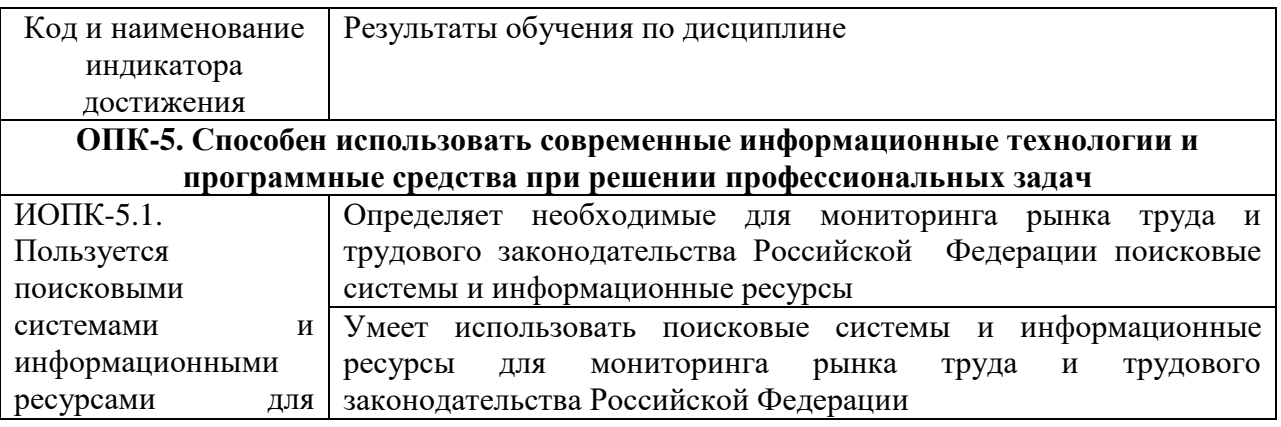

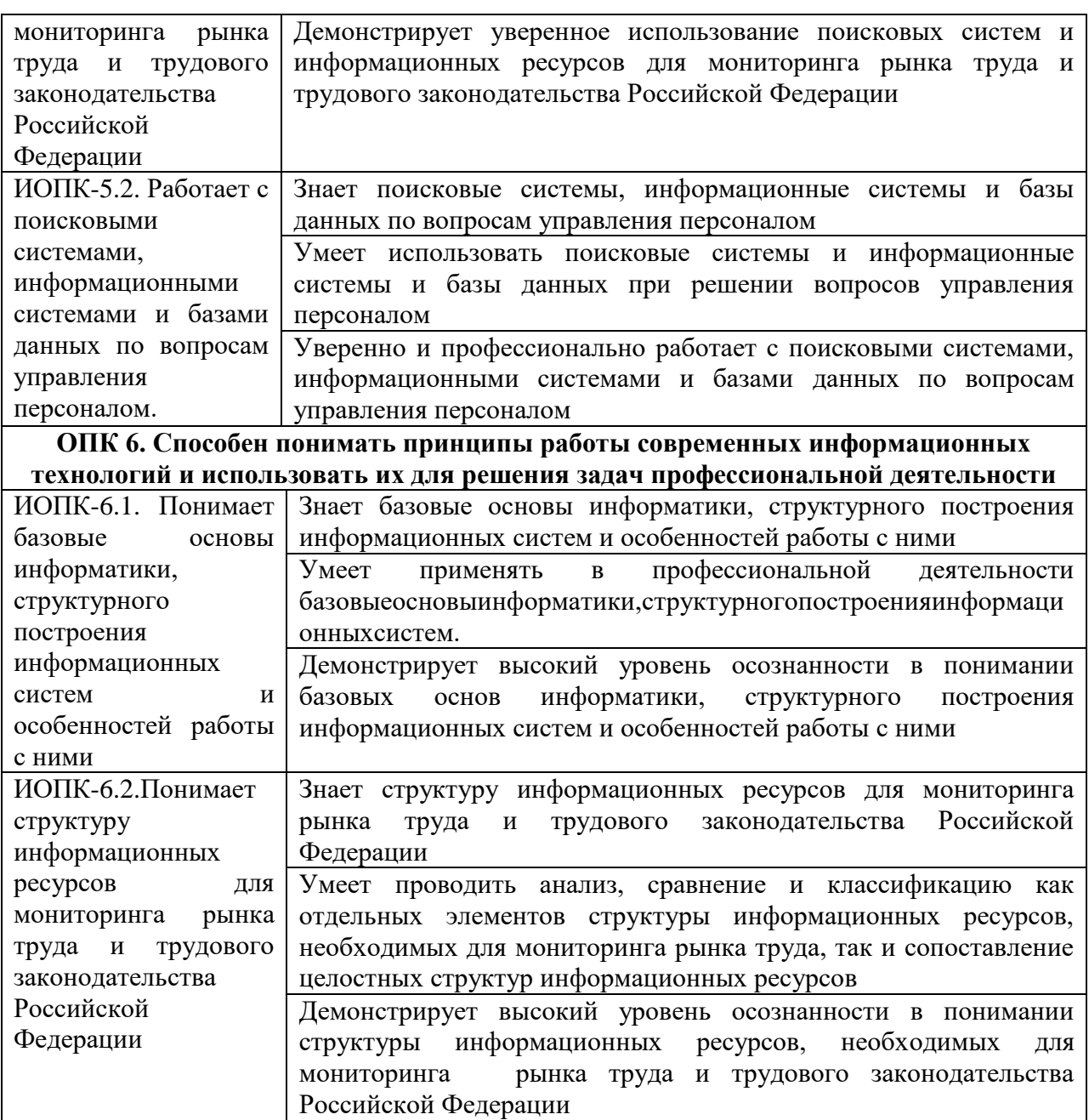

Результаты обучения по дисциплине достигаются в рамках осуществления всех видов контактной и самостоятельной работы обучающихся в соответствии с утвержденным учебным планом. Индикаторы достижения компетенций считаются сформированными при достижении соответствующих им результатов обучения.

#### **2 Структура и содержание дисциплины**

## **2.1 Распределение трудоемкости дисциплины по видам работ**

Общая трудоемкость дисциплины составляет 4 зачетные единицы (144 часа), их распределение по видам работ представлено в таблице.

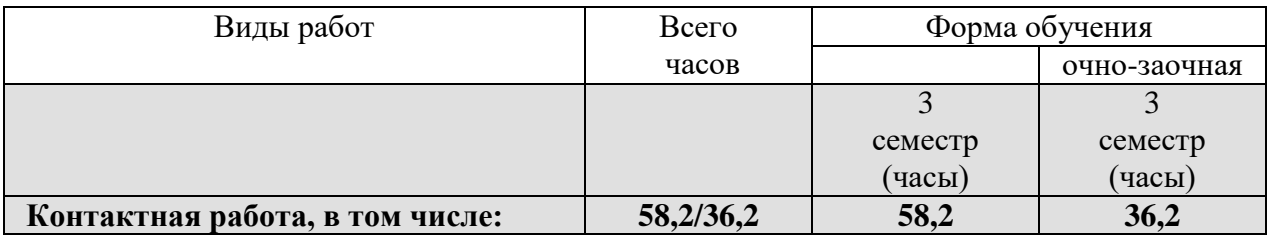

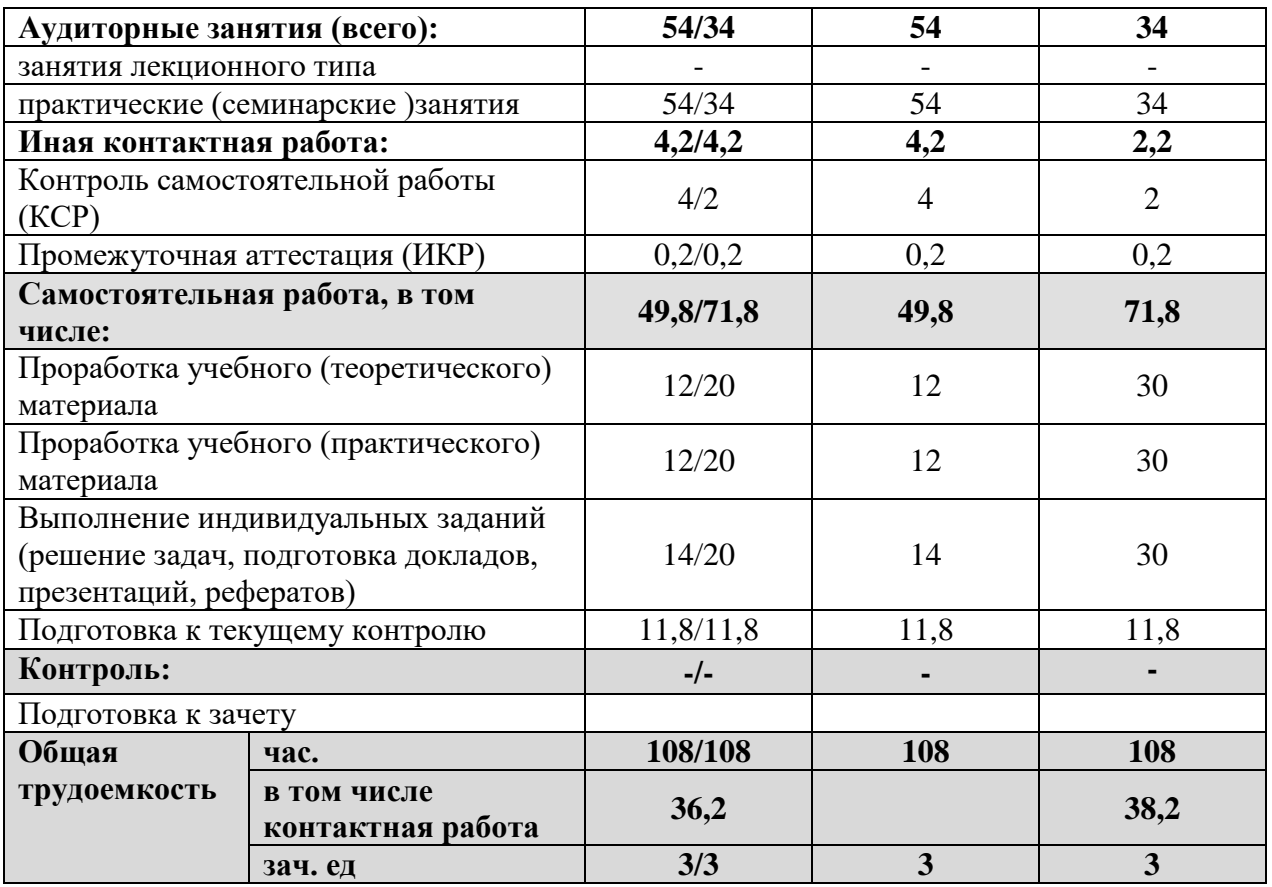

# **2.2 Структура дисциплины:**

Распределение видов учебной работы и их трудоемкости по разделам дисциплины. **Разделы (темы) дисциплины, изучаемые в 3 семестре (ОФО).**

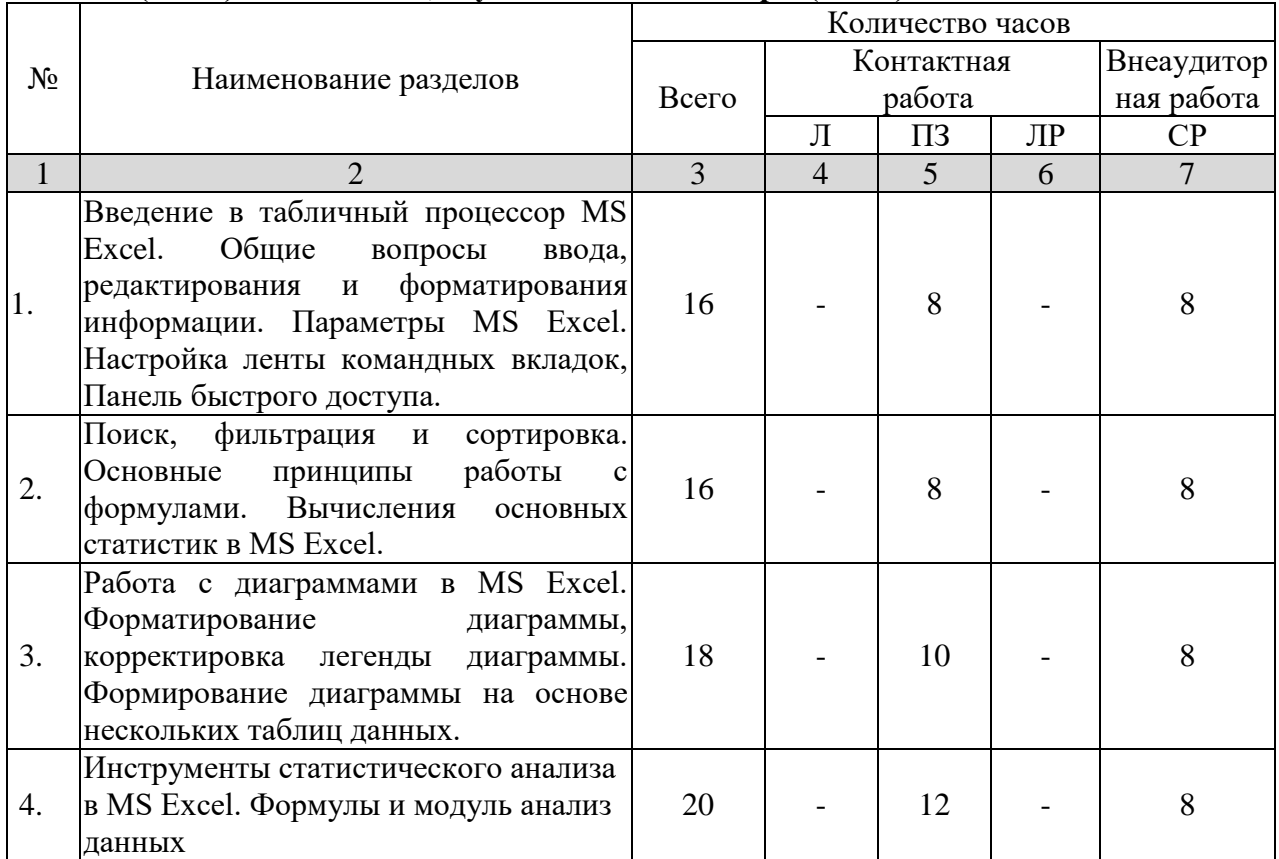

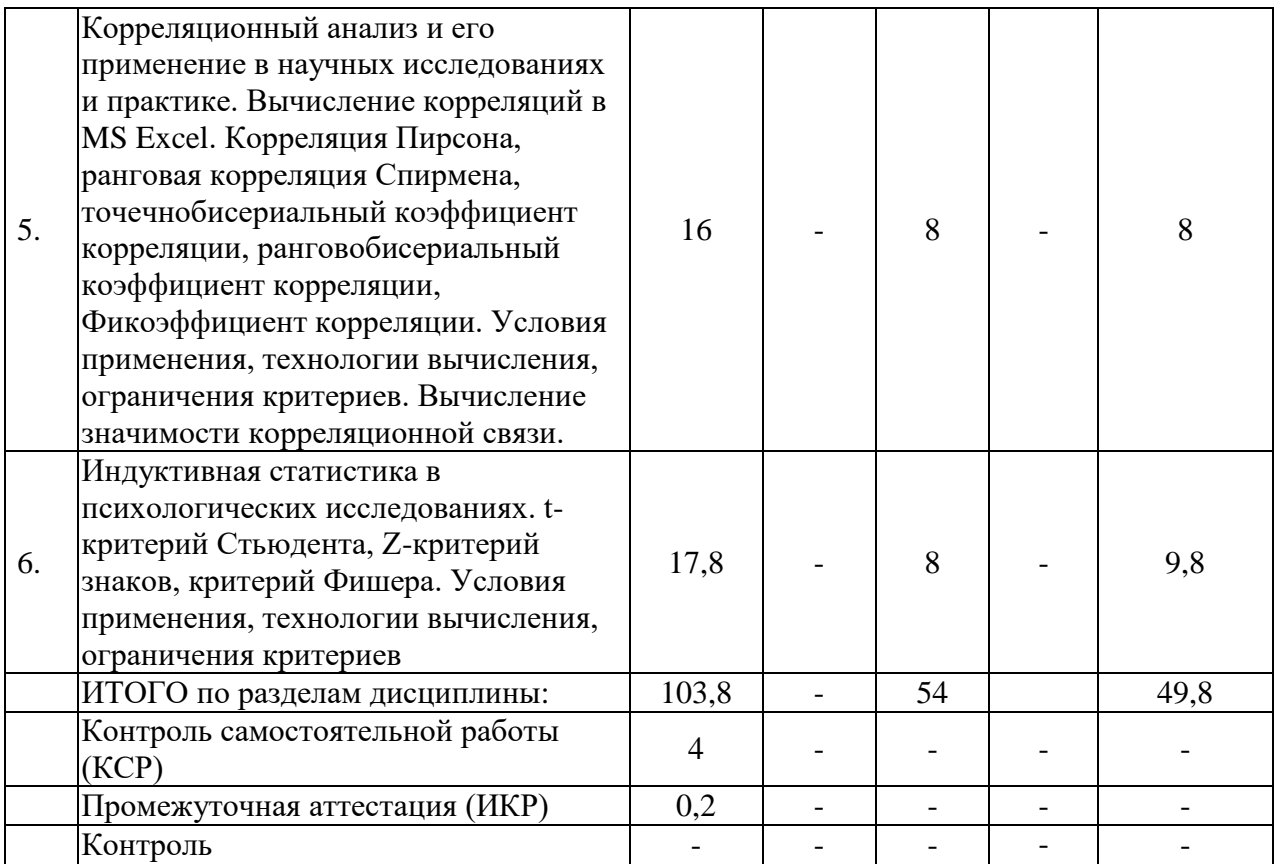

Распределение видов учебной работы и их трудоемкости по разделам дисциплины. **Разделы (темы) дисциплины, изучаемые в 3 семестре (О-ЗФО).**

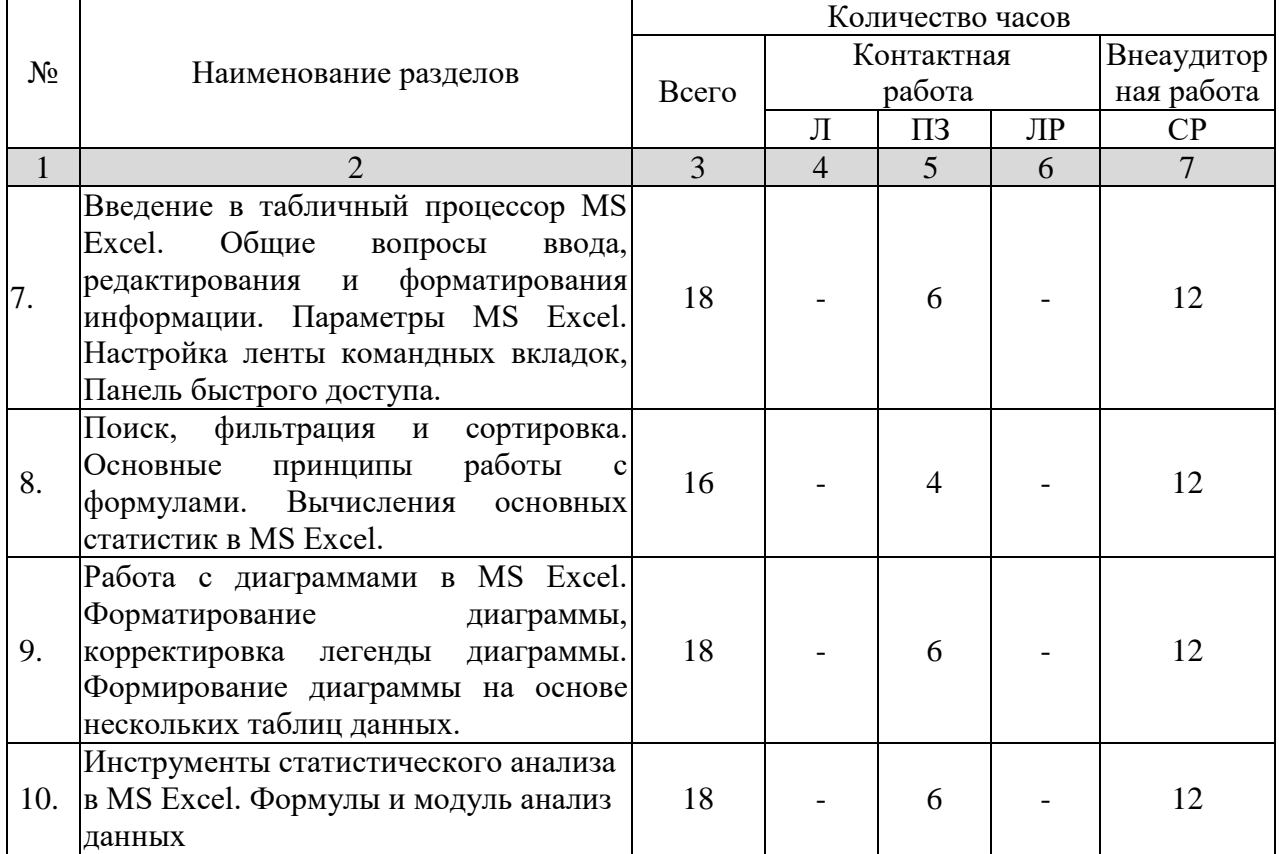

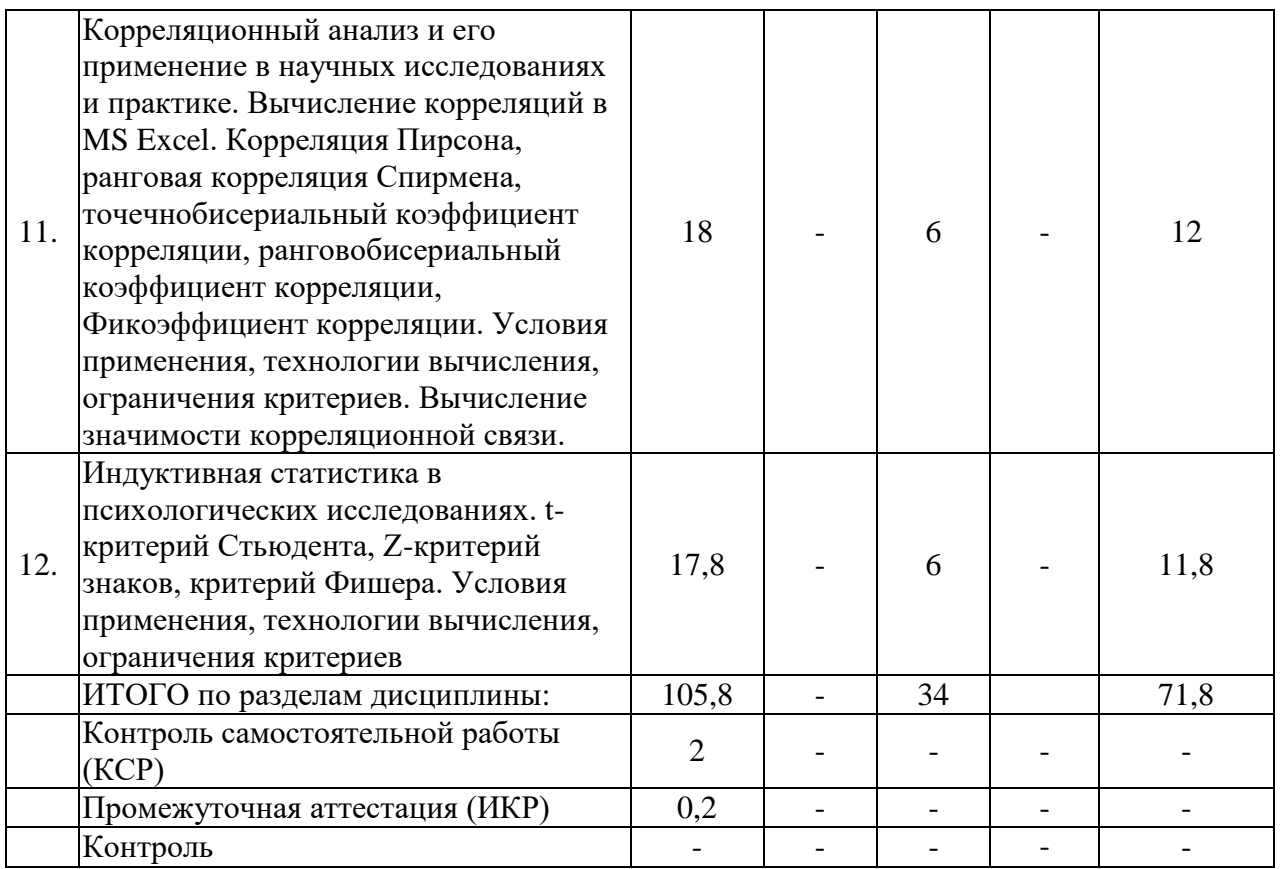

Примечание: Л – лекции, ПЗ – практические занятия / семинары, ЛР – лабораторные занятия, СРС – самостоятельная работа студента.

# **2.3 Содержание разделов (тем) дисциплины**

## **2.3.1 Занятия лекционного типа**

Занятия лекционного типа не предусмотрены

# **2.3.2 Занятия семинарского типа**

# **Очная форма обученипя**

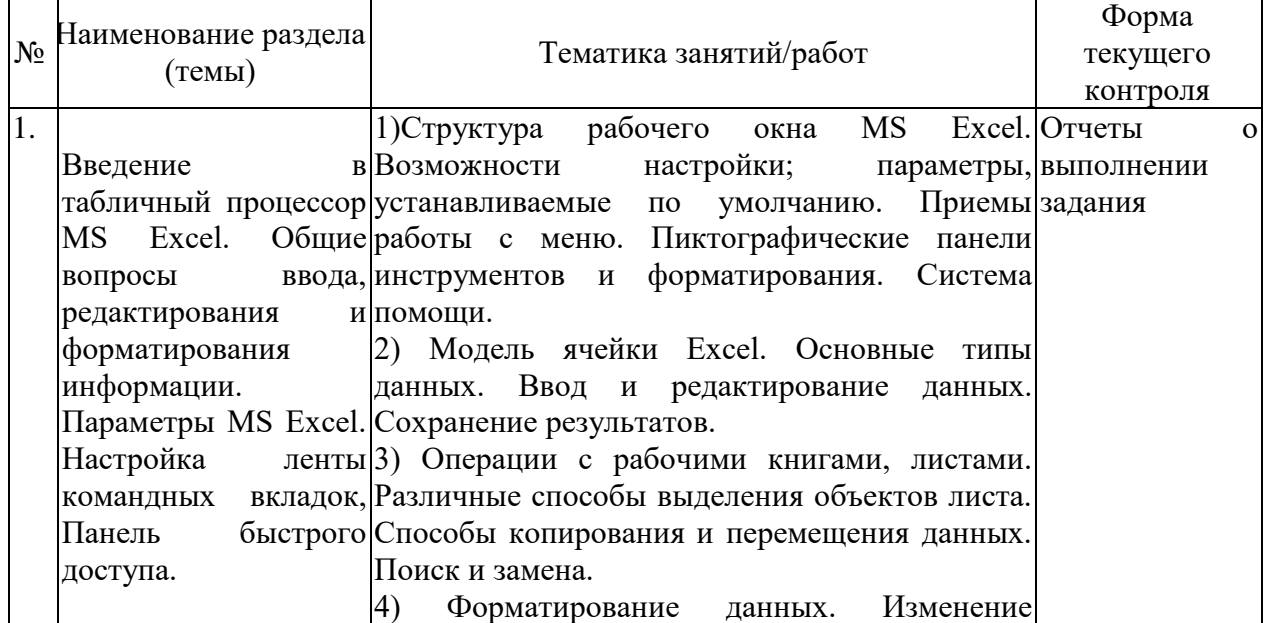

![](_page_8_Picture_280.jpeg)

![](_page_9_Picture_272.jpeg)

# **Очно-заочная форма обучения**

![](_page_9_Picture_273.jpeg)

![](_page_10_Picture_277.jpeg)

![](_page_11_Picture_295.jpeg)

Защита лабораторной работы (ЛР), выполнение курсового проекта (КП), курсовой работы (КР), расчетно-графического задания (РГЗ), написание реферата (Р), эссе (Э), коллоквиум (К), тестирование (Т), задачи (З) и т.д.

При изучении дисциплины могут применятся электронное обучение, дистанционные образовательные технологии в соответствии с ФГОС ВО.

## **2.3.3 Примерная тематика курсовых работ (проектов)**

Курсовые работы (проекты) не предусмотрены учебным планом.

## **2.4 Перечень учебно-методического обеспечения для самостоятельной работы обучающихся по дисциплине (модулю)**

«Положение о самостоятельной работе студентов» - Утвержденное 03.03.2016г. ФГБОУ ВО «КубГУ».

![](_page_11_Picture_296.jpeg)

![](_page_12_Picture_253.jpeg)

Учебно-методические материалы для самостоятельной работы обучающихся из числа инвалидов и лиц с ограниченными возможностями здоровья (ОВЗ) предоставляются в формах, адаптированных к ограничениям их здоровья и восприятия информации:

Для лиц с нарушениями зрения:

–в печатной форме увеличенным шрифтом,

– в форме электронного документа,

– в форме аудиофайла,

– в печатной форме на языке Брайля.

Для лиц с нарушениями слуха:

– в печатной форме,

– в форме электронного документа.

Для лиц с нарушениями опорно-двигательного аппарата:

– в печатной форме,

– в форме электронного документа,

– в форме аудиофайла.

Данный перечень может быть конкретизирован в зависимости от контингента обучающихся.

#### **3 Образовательные технологии, применяемые при освоении дисциплины**

В ходе изучения дисциплины предусмотрено использование следующих образовательных технологий: лекции, практические занятия, подготовка рефератов, решение задач, выполнение тестовых заданий, самостоятельная работа студентов.

Компетентностный подход в рамках преподавания дисциплины реализуется в использовании интерактивных технологий и активных методов (разбора конкретных ситуаций) в сочетании с внеаудиторной работой.

Информационные технологии, применяемые при изучении дисциплины: использование информационных ресурсов, доступных в информационнотелекоммуникационной сети Интернет.

Адаптивные образовательные технологии, применяемые при изучении дисциплины – для лиц с ограниченными возможностями здоровья предусмотрена организация консультаций с использованием электронной почты.

## **4 Оценочные средства для текущего контроля успеваемости и промежуточной аттестации**

Оценочные средства предназначены для контроля и оценки образовательных достижений обучающихся, освоивших программу учебной дисциплины «Маркетинговые технологии в управлении персоналом». Оценочные средства включает контрольные материалы для проведения текущего контроля в форме тестовых заданий, реферата по проблемным вопросам, ситуационных задач и промежуточной аттестации в форме вопросов и заданий к зачету.

![](_page_13_Picture_229.jpeg)

## **Структура оценочных средств для текущей и промежуточной аттестации**

![](_page_14_Picture_267.jpeg)

![](_page_15_Picture_186.jpeg)

### **Типовые контрольные задания или иные материалы, необходимые для оценки знаний, умений, навыков и (или) опыта деятельности, характеризующих этапы формирования компетенций в процессе освоения образовательной программы**

#### **Перечень вопросов для самоконтроля и устного опроса.**

1. Создание, открытие, закрытие, удаление, поиск файлов – документов Excel. Операции с листами рабочих таблиц: добавление, удаление, перемещение, копирование.

2. Основные типы данных рабочей таблицы: числа, текст, формулы, дата. Работа со строками и столбцами: вставка, удаление, копирование, изменение ширины столбцов и высоты строк.

3. Работа с ячейками и диапазонами: выбор диапазонов, несмежных диапазонов,строк и столбцов целиком. Редактирование, удаление, копирование, перемещение содержимого ячейки, блока с помощью команд меню, контекстных меню, быстрых клавиш, кнопок панели инструментов.

4. Применение разнообразных видов форматирования к ячейке или блоку данных. Выравнивание элементов ячейки. Использование различных цветов фона и символов в ячейках. Изменение отображения границ ячеек. Операция условного форматирования.

5. Сортировка данных. Способы сортировки. Поиск и замена. Разделение окна. Вставка примечаний. Приемы обработки данных и проведение вычислений с использованием автофильтра.

6. Построение графиков и диаграмм. Создание диаграммы с помощью мастера диаграмм. Основные типы диаграмм (график, точечная, гистограмма). Редактирование основных элементов диаграмм.

7. Использование инструментов рисования Excel. Автофигуры их ввод, модификация и форматирование. Работа с меню действия. Вывод результатов работы на печать. Предварительный просмотр перед печатью. Изменение параметров печати: ориентации страницы, масштаба, размера бумаги, полей, центрирования, задание колонтитулов.

8. Создание, использование и редактирование формул. Ввод формул в ячейку. Способы ввода формулы: вручную и с помощью мастера функций. Абсолютная и относительная адресация. Подсчет количества объектов удовлетворяющих условию. Нахождение процентных долей любых величин.

9. Элементарные статистические процедуры: вычисление среднего арифметического, стандартного отклонения, моды, медианы. Интерпретация результатов вычислений.

10. Анализ данных с помощью инструментов пакета анализа. Установка пакета. Функции пакета анализа и принцип работы с ним.

11. Анализ данных с помощью инструмента описательная статистика пакета "Анализ данных". Описание результатов.

12. Общее представление о корреляционном анализе. Анализ данных с помощью инструмента корреляция пакета "Анализ данных". Интерпретация результатов. Ограничения линейной корреляции.

13. Задачи, условия применения и процедура вычисления ранговой корреляции Спирмена. Проверка значимости связи и интерпретация результатов. Ограничения метода.

14. Задачи, условия применения и процедура вычисления фи коэффициента. Способы проверки значимости связи и интерпретация результатов. Ограничения метола.

15. Задачи, условия применения и процедура вычисления коэффициентов взаимной сопряженности Пирсона и Чупрова. Ограничения, способы проверки значимости связи и интерпретация результатов применения методов.

16. Условия применения и процедура вычисления точечного бисериального и рангово-бисериального коэффициентов корреляции. Способы проверки значимости связи и интерпретация результатов.

17. Индуктивная статистика: основная цель, применение в практике научного исследования. Анализ данных с помощью инструмента t-тест (t-критерий Стьюдента для зависимых и независимых выборок) пакета "Анализ данных". Интерпретация результатов. Ограничения метода.

18. Критерий знаков. Условия применения и процедура вычисления критерия знаков. Интерпретация результатов. Сравнение с другими методами индуктивной статистики. Ограничения метода.

19. Условия применения U-критерия Вилкоксона (Манна-Уитни). Процедура вычисления. Определение уровня достоверности различий. Ограничения метода. Интерпретация результатов и выводы.

20. Условия применения критерия ФИШЕРА. Вычисление критерия ФИШЕРА и сравнение двух выборок по качественно определённому и количественно определённым признакам. Интерпретация результатов и выводы.

Перечень части компетенции, проверяемых оценочным средством: ОПК-5.1., ОПК-5.2., ОПК-6.1., ОПК-6.2.

![](_page_17_Picture_199.jpeg)

![](_page_17_Picture_200.jpeg)

Оценочные средства для инвалидов и лиц с ограниченными возможностями здоровья выбираются с учетом их индивидуальных психофизических особенностей.

– при необходимости инвалидам и лицам с ограниченными возможностями здоровья предоставляется дополнительное время для подготовки ответа на экзамене;

– при проведении процедуры оценивания результатов обучения инвалидов и лиц с ограниченными возможностями здоровья предусматривается использование технических средств, необходимых им в связи с их индивидуальными особенностями;

– при необходимости для обучающихся с ограниченными возможностями здоровья и инвалидов процедура оценивания результатов обучения по дисциплине может проводиться в несколько этапов.

Процедура оценивания результатов обучения инвалидов и лиц с ограниченными возможностями здоровья по дисциплине (модулю) предусматривает предоставление информации в формах, адаптированных к ограничениям их здоровья и восприятия информации:

Для лиц с нарушениями зрения:

– в печатной форме увеличенным шрифтом,

– в форме электронного документа.

Для лиц с нарушениями слуха:

– в печатной форме,

– в форме электронного документа.

Для лиц с нарушениями опорно-двигательного аппарата:

– в печатной форме,

– в форме электронного документа.

Данный перечень может быть конкретизирован в зависимости от контингента обучающихся.

#### **5. Перечень учебной литературы, информационных ресурсов и технологий**

#### **5.1. Учебная литература**

1. Информатика для гуманитариев : учебник и практикум для вузов / Г. Е. Кедрова, А. В. Муромцева, В. В. Муромцев [и др.] ; под редакцией Г. Е. Кедровой. - Москва :

Юрайт, 2020. - 439 с. - (Высшее образование). - URL:<https://urait.ru/bcode/450494> ; Режим доступа: для авториз. пользователей. - ISBN 978-5-534-01031-2. - Текст : электронный.

2. Информатика : учебник для вузов : в 2 т. Т. 2 / В. В. Трофимов, О. П. Ильина, А. В. Саитов [и др.]; ответственный редактор В. В. Трофимов. - 3-е изд., перераб. и доп. - Москва : Юрайт, 2020. - 406 с. - (Высшее образование). - URL:<https://urait.ru/bcode/451825> ; Режим доступа: для авториз. пользователей. - ISBN 978-5-534-02615-3. - Текст : электронный.

3. Информатика : учебник для вузов : в 2 т. Т. 1 / В. В. Трофимов, О. П. Ильина, А. В. Саитов [и др.] ; ответственный редактор В. В. Трофимов. - 3-е изд., перераб. и доп. - Москва : Юрайт, 2020. - 553 с. - (Высшее образование). - URL:<https://urait.ru/bcode/451824> ; Режим доступа: для авториз. пользователей. - ISBN 978-5-534-02613-9. - Текст : электронный.

4. Голицына, Ольга Леонидовна. Базы данных : учебное пособие / О. Л. Голицына, Н. В. Максимов, И. И. Попов. - Москва : ИНФРА-М : ФОРУМ, 2020. - 400 с. - (Высшее образование. Бакалавриат). - URL: <https://new.znanium.com/catalog/document?id=346849> Режим доступа: для авториз. пользователей. - ISBN 978-5-16-107544-9. - Текст : электронный.

5. Безручко, Валерия Тимофеевна. Компьютерный практикум по курсу «Информатика» : учебное пособие / В. Т. Безручко. - 3-е изд., перераб. и доп. - Москва : ФОРУМ : ИНФРА-М, 2019. - 368 с. - URL: <https://znanium.com/catalog/product/1009442> Режим доступа: для авториз. пользователей. - ISBN 978-5-16-105671-4. - Текст : электронный.

6. Орлова, Ирина Владленовна. Информатика. Практические задания : учебное пособие для вузов / И. В. Орлова. - Санкт-Петербург : Лань, 2019. - 140 с. - URL: <https://e.lanbook.com/book/113400>Режим доступа: для авториз. пользователей. - ISBN 978-5-8114-3608-8. - Текст : электронный.

7. Зюзин, Александр Сергеевич. Мировые информационные ресурсы : учебное пособие / А. С. Зюзин, К. В. Мартиросян. - Ставрополь : СКФУ, 2016. - 139 с. - URL: <https://biblioclub.ru/index.php?page=book&id=459335>Режим доступа: для авториз. пользователей. - Текст : электронный.

8. Мещеряков, Павел Сергеевич. Прикладная информатика : учебное пособие / П. С. Мещеряков. - Томск : ТУСУР, 2015. - 13 с. - URL: <http://biblioclub.ru/index.php?page=book&id=480773>Режим доступа: для авториз. пользователей. - Текст : электронный.

9. Гуриков, Сергей Ростиславович. Информатика : учебник для студентов образовательных учреждений высшего образования / С. Р. Гуриков. - Москва : ФОРУМ : ИНФРА-М, 2014. - 462 с. : ил. - (Высшее образование). - Библиогр.: с. 462. - ISBN 978-5- 91134-794-9. - ISBN 978-5-16-009084-9

#### **5.2. Периодическая литература**

1. Деньги и кредит<https://dlib.eastview.com/browse/publication/18306>

2. Журнал экономической теории<https://dlib.eastview.com/browse/publication/65687>

3. Креативная экономика<https://dlib.eastview.com/browse/publication/65689>

4.Проблемы экономики и юридической практики .- URL: <https://dlib.eastview.com/browse/publication/58246>

4. Финансы и кредит<https://dlib.eastview.com/browse/publication/18286>

5. Экономическая политика<https://dlib.eastview.com/browse/publication/65965>

## **5.3. Интернет-ресурсы, в том числе современные профессиональные базы данных и информационные справочные системы Электронно-библиотечные системы (ЭБС):**

- 1. ЭБС «ЮРАЙТ»<https://urait.ru/>
- 2. ЭБС «УНИВЕРСИТЕТСКАЯ БИБЛИОТЕКА ОНЛАЙН» [www.biblioclub.ru](http://www.biblioclub.ru/)
- 3. ЭБС «BOOK.ru» [https://www.book.ru](https://www.book.ru/)
- 4. ЭБС «ZNANIUM.COM» [www.znanium.com](http://www.znanium.com/)
- 5. ЭБС «ЛАНЬ» [https://e.lanbook.com](https://e.lanbook.com/)

#### **Профессиональные базы данных:**

Web of Science (WoS). - URL: <http://webofscience.com/> Scopus. - URL: <http://www.scopus.com/> ScienceDirect. - URL: [www.sciencedirect.com](https://www.sciencedirect.com/)  Журналы издательства Wiley. - URL: <https://onlinelibrary.wiley.com/> Научная [электронная](http://www.elibrary.ru/) библиотека (НЭБ). - URL: <http://www.elibrary.ru/> Полнотекстовые архивы ведущих западных научных журналов на Российской платформе научных журналов НЭИКОН. - URL: [http://archive.neicon.ru](http://archive.neicon.ru/) Базы данных компании «Ист Вью». - URL: <http://dlib.eastview.com/> Электронная коллекция Оксфордского Российского Фонда. - URL: <https://ebookcentral.proquest.com/lib/kubanstate/home.action> Springer Journals. - URL: <https://link.springer.com/> Springer Nature Protocols and Methods <https://experiments.springernature.com/sources/springer-protocols> Springer eBooks. - URL: <https://link.springer.com/> "Лекториум ТВ". - URL: <http://www.lektorium.tv/> Университетская информационная система РОССИЯ. - URL: [http://uisrussia.msu.ru](http://uisrussia.msu.ru/) 

#### **Информационные справочные системы:**

1. Консультант Плюс – справочная правовая система (доступ по локальной сети с компьютеров библиотеки)

# **Ресурсы свободного доступа:**

1. КиберЛенинка. - URL: [\(http://cyberleninka.ru/\)](http://cyberleninka.ru/)

2. Министерство науки и высшего образования Российской Федерации. - URL: [https://www.minobrnauki.gov.ru/;](https://www.minobrnauki.gov.ru/)

3. Федеральный портал "Российское образование". - URL: <http://www.edu.ru/>

4. Информационная система "Единое окно доступа к образовательным ресурсам". - URL: [http://window.edu.ru/;](http://window.edu.ru/)

5. Служба тематических толковых словарей. - URL: [http://www.glossary.ru/;](http://www.glossary.ru/)

6. Словари и энциклопедии. - URL: [http://dic.academic.ru/;](http://dic.academic.ru/)

*7.* [Законопроект](http://273-фз.рф/voprosy_i_otvety) "Об образовании в Российской Федерации". Вопросы и ответы. - URL: [http://xn--273--84d1f.xn--p1ai/voprosy\\_i\\_otvety](http://273-фз.рф/voprosy_i_otvety)

*8.* Экономика. Социология. Менеджмент : федеральный образовательный портал. - URL : [http://ecsocman.hse.ru](http://ecsocman.hse.ru/)

#### **Собственные электронные образовательные и информационные ресурсы КубГУ:**

1. База учебных планов, учебно-методических комплексов, публикаций и конференций. URL: <https://infoneeds.kubsu.ru/infoneeds/>

2. Электронная библиотека НБ КубГУ (Электронный каталог). URL[:http://megapro.kubsu.ru/MegaPro/Web](http://megapro.kubsu.ru/MegaPro/Web)

3. Среда модульного динамического обучения http://moodle.kubsu.ru

4. Электронный архив документов КубГУ [http://docspace.kubsu.ru](http://docspace.kubsu.ru/)/

## **6. Методические указания для обучающихся по освоению дисциплины (модуля)**

Система обучения основывается на рациональном сочетании нескольких видов учебных занятий (в первую очередь, лекций и практических (семинарских) занятий), работа на которых обладает определенной спецификой.

#### **Подготовка к лекциям.**

Запись лекции – одна из форм активной самостоятельной работы студентов, требующая навыков и умения кратко, схематично, последовательно и логично фиксировать основные положения, выводы, обобщения, формулировки. Данная дисциплина как наука использует свою терминологию, категориальный, графический и экономико-математический аппараты, которыми студент должен научиться пользоваться и применять по ходу записи лекции. Культура записи лекции – один из важнейших факторов успешного и творческого овладения знаниями по современным экономическим проблемам общества. Последующая работа над текстом лекции воскрешает в памяти ее содержание, позволяет развивать экономическое мышление.

Знакомство с дисциплиной происходит уже на первой лекции, где от обучающегося требуется не просто внимание, но и самостоятельное оформление конспекта. Конспектирование лекций – сложный вид аудиторной работы, предполагающий интенсивную умственную деятельность студента. Конспект является полезным тогда, когда записано самое существенное. Не надо стремиться записать дословно всю лекцию. Такое «конспектирование» приносит больше вреда, чем пользы. Целесообразно вначале понять основную мысль, излагаемую лектором, а затем записать ее. Желательно запись осуществлять на одной странице листа или оставляя поля, на которых позднее, при самостоятельной работе с конспектом, можно сделать дополнительные записи, отметить непонятные места.

Конспект лекции лучше подразделять на пункты, соблюдая красную строку. Этому в большой степени будут способствовать вопросы плана лекции, предложенные преподавателям. Следует обращать внимание на акценты, выводы, которые делает лектор, отмечая наиболее важные моменты в лекционном материале замечаниями «важно», «хорошо запомнить» и т.п. Можно делать это и с помощью разноцветных маркеров или ручек, подчеркивая термины и определения.

Работая над конспектом лекций, Вам всегда необходимо использовать не только учебник, но и ту литературу, которую дополнительно рекомендовал лектор. Именно такая серьезная, кропотливая работа с лекционным материалом позволит глубоко овладеть теоретическим материалом.

#### **Подготовка к практическим (семинарским) занятиям.**

Семинарское занятие по дисциплине – важнейшая форма самостоятельной работы студентов над научной, учебной и периодической литературой. Именно на семинарском занятии каждый студент имеет возможность проверить глубину усвоения учебного материала, показать знание категорий, положений и инструментов экономической политики, и уметь их применить для аргументированной и доказательной оценки экономических процессов, происходящих в современном мире. Участие в семинаре

позволяет студенту соединить полученные теоретические знания с решением конкретных практических задач и моделей в области бизнеса, давать оценку экономическим явлениям, происходящим в стране и мире.

Подготовку к каждому практическому занятию необходимо начать с ознакомления с планом практического занятия, который отражает содержание предложенной темы. Тщательное продумывание и изучение вопросов плана основывается на проработке текущего материала лекции, а затем изучения обязательной и дополнительной литературы, рекомендованной к данной теме. Все новые понятия по изучаемой теме необходимо выучить наизусть и внести в глоссарий, который целесообразно вести с самого начала изучения курса.

В процессе подготовки к практическим занятиям, необходимо обратить особое внимание на самостоятельное изучение рекомендованной литературы. При всей полноте конспектирования лекции в ней невозможно изложить весь материал. Поэтому самостоятельная работа с учебниками, учебными пособиями, научной, справочной литературой, материалами периодических изданий и Интернета является наиболее эффективным методом получения дополнительных знаний, позволяет значительно активизировать процесс овладения информацией, способствует более глубокому усвоению изучаемого материала.

**Методические указания для подготовки и проведения регламентированной дискуссии.**

**Групповая дискуссия.** Это метод организации совместной коллективной деятельности, позволяющий в процессе непосредственного общения путем логических доводов воздействовать на мнения, позиции и установки участников дискуссии. Целью дискуссии является интенсивное и продуктивное решение групповой задачи. Метод групповой дискуссии обеспечивает глубокую проработку имеющейся информации, возможность высказывания обучающимися разных точек зрения по заданной преподавателем проблеме, тем самым способствуя выработке адекватного в данной ситуации решения. Метод групповой дискуссии увеличивает вовлеченность участников в процесс этого решения, что повышает вероятность его реализации.

Дискуссия (от лат. discussio — исследование, рассмотрение) — это всестороннее обсуждение спорного вопроса в публичном собрании, в частной беседе, споре. Другими словами, дискуссия заключается в коллективном обсуждении какого-либо вопроса, проблемы или сопоставлении информации, идей, мнений, предложений. Цели проведения дискуссии могут быть очень разнообразными: обучение, тренинг, диагностика, преобразование, изменение установок, стимулирование творчества и др.

В проведении дискуссии используются различные организационные методики.

При проведении дискуссии используется Методика «вопрос – ответ». Данная методика – это разновидность простого собеседования; отличие состоит в том, что применяется определённая форма постановки вопросов для собеседования с участниками дискуссии-диалога.

Дискуссия представляет собой метод активного обучения и позволяет оценить способность обучающихся осуществлять поиск решения той или иной научной проблемы на основе ее публичного обсуждения, сопоставления различных точек зрения, обмена информацией в малых группах. Дискуссия, кроме того, позволяет выявить знания обучающегося по соответствующей теме, умение формулировать вопросы и оценочные суждения по теме, осуществлять конструктивную критику существующих подходов к решению научной проблемы; владение культурой ведения научного спора и т. д.

Дискуссия проводится на семинарском занятии среди присутствующих.

Сценарий проведения дискуссии:

1. Определение темы дискуссии.

2. Участники дискуссии: ведущий (преподаватель соответствующей дисциплины) и обучающиеся. Возможно приглашение эксперта из числа других

преподавателей кафедры.

3. Непосредственное проведение дискуссии.

4. Подведения итогов дискуссии ведущим.

5. Оформление тезисов по итогам проведения дискуссии.

**Рекомендации по работе с литературой.**

Работу с литературой целесообразно начать с изучения общих работ по теме, а также учебников и учебных пособий. Далее рекомендуется перейти к анализу монографий и статей, рассматривающих отдельные аспекты проблем, изучаемых в рамках курса, а также официальных материалов и неопубликованных документов (научноисследовательские работы, диссертации), в которых могут содержаться основные вопросы изучаемой проблемы.

Работу с источниками надо начинать с ознакомительного чтения, т.е. просмотреть текст, выделяя его структурные единицы. При ознакомительном чтении закладками отмечаются те страницы, которые требуют более внимательного изучения.

В зависимости от результатов ознакомительного чтения выбирается дальнейший способ работы с источником. Если для разрешения поставленной задачи требуется изучение некоторых фрагментов текста, то используется метод выборочного чтения. Если в книге нет подробного оглавления, следует обратить внимание ученика на предметные и именные указатели.

Избранные фрагменты или весь текст (если он целиком имеет отношение к теме) требуют вдумчивого, неторопливого чтения с «мысленной проработкой» материала. Такое чтение предполагает выделение: 1) главного в тексте; 2) основных аргументов; 3) выводов. Особое внимание следует обратить на то, вытекает тезис из аргументов или нет.

Необходимо также проанализировать, какие из утверждений автора носят проблематичный, гипотетический характер, и уловить скрытые вопросы.

Понятно, что умение таким образом работать с текстом приходит далеко не сразу. Наилучший способ научиться выделять главное в тексте, улавливать проблематичный характер утверждений, давать оценку авторской позиции – это сравнительное чтение, в ходе которого Вы знакомитесь с различными мнениями по одному и тому же вопросу, сравниваете весомость и доказательность аргументов сторон и делаете вывод о наибольшей убедительности той или иной позиции.

Если в литературе встречаются разные точки зрения по тому или иному вопросу из-за сложности прошедших событий и правовых явлений, нельзя их отвергать, не разобравшись. При наличии расхождений между авторами необходимо найти рациональное зерно у каждого из них, что позволит глубже усвоить предмет изучения и более критично оценивать изучаемые вопросы. Знакомясь с особыми позициями авторов, нужно определять их схожие суждения, аргументы, выводы, а затем сравнивать их между собой и применять из них ту, которая более убедительна.

Следующим этапом работы с литературными источниками является создание конспектов, фиксирующих основные тезисы и аргументы.

Таким образом, при работе с источниками и литературой важно уметь:

 сопоставлять, сравнивать, классифицировать, группировать, систематизировать информацию в соответствии с определенной учебной задачей;

обобщать полученную информацию, оценивать прослушанное и прочитанное;

 фиксировать основное содержание сообщений; формулировать, устно и письменно, основную идею сообщения; составлять план, формулировать тезисы;

готовить и презентовать развернутые сообщения типа доклада;

 работать в разных режимах (индивидуально, в паре, в группе), взаимодействуя друг с другом;

пользоваться реферативными и справочными материалами;

 контролировать свои действия и действия своих товарищей, объективно оценивать свои действия;

 обращаться за помощью, дополнительными разъяснениями к преподавателю, другим студентам;

 пользоваться лингвистической или контекстуальной догадкой, словарями различного характера, различного рода подсказками, опорами в тексте (ключевые слова, структура текста, предваряющая информация и др.);

 использовать при говорении и письме перифраз, синонимичные средства, словаописания общих понятий, разъяснения, примеры, толкования, «словотворчество»;

 повторять или перефразировать реплику собеседника в подтверждении понимания его высказывания или вопроса;

обратиться за помощью к собеседнику (уточнить вопрос, переспросить и др.);

 использовать мимику, жесты (вообще и в тех случаях, когда языковых средств не хватает для выражения тех или иных коммуникативных намерений).

#### **Методические указания по написанию доклада (реферата).**

Реферат пишется по выбранной и согласованной с преподавателем теме.

Предложенные варианты тем определяют возможное направление исследования, но они могут быть изменены, уточнены, скорректированы. Объем работы составляет до 10-15 страниц машинописного текста.

Основные элементы реферата:

- титульный лист;
- содержание;
- введение;
- основная часть;

- заключение;

- список использованных источников.

Написание и защита реферата на аудиторном занятии используется в целях приобретения обучающимся необходимой профессиональной подготовки, развития умения и навыков самостоятельного научного поиска: изучения литературы по выбранной теме управленческой деятельности, анализа различных источников и точек зрения, обобщения материала, выделения главного, формулирования выводов и т. п. С помощью реферата обучающийся глубже постигает наиболее сложные проблемы данной дисциплины, учится лаконично излагать свои мысли, правильно оформлять работу, докладывать результаты своего труда.

Подготовка и защита реферата способствует формированию навыков публичного выступления у будущего управленца, закреплению у него знаний, развитию умения самостоятельно анализировать многообразные общественно-политические явления современности, вести полемику.

План реферата не должен быть слишком сложным и запутанным. То есть для работы вполне достаточно два-три раздела основной части. Названия разделов необходимо формулировать таким образом, чтобы примерное их содержание было ясно из самого названия. С другой стороны, не следует давать слишком подробное описание содержания разделов.

Во введении следует раскрыть значение и актуальность темы реферата, определить объект и предмет исследования, поставить цель и сформулировать задачи работы.

Основная часть работы содержит рассуждения по теме, то есть раскрытие темы, ответ на поставленные вопросы (задачи), аргументы, примеры и так далее. Все существенное содержание работы должно быть изложено в основной части. Следует последовательно работать с каждым разделом, развивая аргументы, приводя примеры, делая промежуточные выводы. Заключение необходимо для того, чтобы еще раз повторить и закрепить уже сказанное. Как правило, в заключении уже не дается никакой новой информации, а даются основные выводы и рекомендации, вытекающие из содержания работы. Заключение должно с одной стороны плавно завершать содержание реферата, с другой стороны соотносится со вступлением так, чтобы цель и задачи, поставленные в начале работы могли соотноситься с ответами и выводами в заключении.

Реферат должен отвечать требованиям читабельности, последовательности и логичности.

#### **Методические рекомендации по подготовке презентации.**

Компьютерную презентацию, сопровождающую выступление докладчика, удобнее всего подготовить в программе MS PowerPoint. Презентация как документ представляет собой последовательность сменяющих друг друга слайдов - то есть электронных страничек, занимающих весь экран монитора (без присутствия панелей программы). Чаще всего демонстрация презентации проецируется на большом экране, реже – раздается собравшимся как печатный материал. Количество слайдов адекватно содержанию и продолжительности выступления (например, для 5-минутного выступления рекомендуется использовать не более 10 слайдов). На первом слайде обязательно представляется тема выступления и сведения об авторах. Следующие слайды можно подготовить, используя две различные стратегии их подготовки:

1 стратегия: на слайды выносится опорный конспект выступления и ключевые слова с тем, чтобы пользоваться ими как планом для выступления. В этом случае к слайдам предъявляются следующие требования: объем текста на слайде – не больше 7 строк; маркированный/нумерованный список содержит не более 7 элементов; отсутствуют знаки пунктуации в конце строк в маркированных и нумерованных списках; значимая информация выделяется с помощью цвета, кегля, эффектов анимации. Особо внимательно необходимо проверить текст на отсутствие ошибок и опечаток. Основная ошибка при выборе данной стратегии состоит в том, что выступающие заменяют свою речь чтением текста со слайдов.

2 стратегия: на слайды помещается фактический материал (таблицы, графики, фотографии и пр.), который является уместным и достаточным средством наглядности, помогает в раскрытии стержневой идеи выступления. В этом случае к слайдам предъявляются следующие требования: выбранные средства визуализации информации (таблицы, схемы, графики и т. д.) соответствуют содержанию; использованы иллюстрации хорошего качества (высокого разрешения), с четким изображением (как правило, никто из присутствующих не заинтересован вчитываться в текст на ваших слайдах и всматриваться в мелкие иллюстрации); максимальное количество графической информации на одном слайде – 2 рисунка (фотографии, схемы и т.д.) с текстовыми комментариями (не более 2 строк к каждому).

Наиболее важная информация должна располагаться в центре экрана. Основная ошибка при выборе данной стратегии – «соревнование» со своим иллюстративным материалов (аудитории не предоставляется достаточно времени, чтобы воспринять материал на слайдах). Обычный слайд, без эффектов анимации должен демонстрироваться на экране не менее 10 - 15 секунд. За меньшее время присутствующие не успеет осознать содержание слайда. Если какая-то картинка появилась на 5 секунд, а потом тут же сменилась другой, то аудитория будет считать, что докладчик ее подгоняет. Обратного (позитивного) эффекта можно достигнуть, если докладчик пролистывает множество слайдов со сложными таблицами и диаграммами, говоря при этом «Вот тут приведен разного рода вспомогательный материал, но я его хочу пропустить, чтобы не перегружать выступление подробностями». Правда, такой прием делать в начале и в конце презентации – рискованно, оптимальный вариант – в середине выступления. Если на слайде приводится сложная диаграмма, ее необходимо предварить вводными словами например, «На этой диаграмме приводится то-то и то-то, зеленым отмечены показатели А, синим – показатели Б»), с тем, чтобы дать время аудитории на ее рассмотрение, а только затем приступать к ее обсуждению. Каждый слайд, в среднем должен находиться на экране не меньше 40 – 60 секунд (без учета времени на случайно возникшее обсуждение).

В связи с этим лучше настроить презентацию не на автоматический показ, а на смену слайдов самим докладчиком.

Особо тщательно необходимо отнестись к оформлению презентации. Для всех слайдов презентации по возможности необходимо использовать один и тот же шаблон оформления, кегль – для заголовков - не меньше 24 пунктов, для информации – для информации не менее 18.

В презентациях не принято ставить переносы в словах. Подумайте, не отвлекайте ли вы слушателей своей же презентацией? Яркие краски, сложные цветные построения, излишняя анимация, выпрыгивающий текст или иллюстрация - не самое лучшее дополнение к научному докладу. Также нежелательны звуковые эффекты в ходе демонстрации презентации. Наилучшими являются контрастные цвета фона и текста (белый фон – черный текст; темно-синий фон – светложелтый текст и т. д.). Лучше не смешивать разные типы шрифтов в одной презентации.

Рекомендуется не злоупотреблять прописными буквами (они читаются хуже). Неконтрастные слайды будут смотреться тусклыми и невыразительными, особенно в светлых аудиториях. Для лучшей ориентации в презентации по ходу выступления лучше пронумеровать слайды. Желательно, чтобы на слайдах оставались поля, не менее 1 см с каждой стороны. Вспомогательная информация (управляющие кнопки) не должны преобладать над основной информацией (текстом, иллюстрациями). Использовать встроенные эффекты анимации можно только, когда без этого не обойтись (например, последовательное появление элементов диаграммы). Для акцентирования внимания на какой-то конкретной информации слайда можно воспользоваться лазерной указкой. Диаграммы готовятся с использованием мастера диаграмм табличного процессора MSExcel. Для ввода числовых данных используется числовой формат с разделителем групп разрядов. Если данные (подписи данных) являются дробными числами, то число отображаемых десятичных знаков должно быть одинаково для всей группы этих данных (всего ряда подписей данных). Данные и подписи не должны накладываться друг на друга и сливаться с графическими элементами диаграммы.

Структурные диаграммы готовятся при помощи стандартных средств рисования пакета MSOffice. Если при форматировании слайда есть необходимость пропорционально уменьшить размер диаграммы, то размер шрифтов реквизитов должен быть увеличен с таким расчетом, чтобы реальное отображение объектов диаграммы соответствовало значениям, указанным в таблице. В таблицах не должно быть более 4 строк и 4 столбцов в противном случае данные в таблице будет просто невозможно увидеть. Ячейки с названиями строк и столбцов и наиболее значимые данные рекомендуется выделять цветом. Табличная информация вставляется в материалы как таблица текстового процессора MSWord или табличного процессора MSExcel. При вставке таблицы как объекта и пропорциональном изменении ее размера реальный отображаемый размер шрифта должен быть не менее 18 pt. Таблицы и диаграммы размещаются на светлом или белом фоне. Если Вы предпочитаете воспользоваться помощью оператора (что тоже возможно), а не листать слайды самостоятельно, очень полезно предусмотреть ссылки на слайды в тексте доклада ("Следующий слайд, пожалуйста..."). Заключительный слайд презентации, содержащий текст «Спасибо за внимание» или «Конец», вряд ли приемлем для презентации, сопровождающей публичное выступление, поскольку завершение показа слайдов еще не является завершением выступления. Кроме того, такие слайды, так же как и слайд «Вопросы?», дублируют устное сообщение. Оптимальным вариантом представляется повторение первого слайда в конце презентации, поскольку это дает возможность еще раз напомнить слушателям тему выступления и имя докладчика и либо перейти к вопросам, либо завершить выступление. Для показа файл презентации необходимо сохранить в формате «Демонстрация PowerPоint» (Файл - Сохранить как - Тип файла - Демонстрация PowerPоint). В этом случае презентация автоматически открывается в режиме полноэкранного показа (slideshow) и слушатели избавлены как от вида рабочего окна программы PowerPoint, так и от потерь времени в начале показа презентации.

После подготовки презентации полезно проконтролировать себя вопросами: удалось ли достичь конечной цели презентации (что удалось определить, объяснить, предложить или продемонстрировать с помощью нее?); к каким особенностям объекта презентации удалось привлечь внимание аудитории? Не отвлекает ли созданная презентация от устного выступления? После подготовки презентации необходима репетиция выступления.

#### **Общие рекомендации по самостоятельной работе обучающихся.**

Успешное овладение знаниями по дисциплине предполагает постоянную и кропотливую самостоятельную работу студентов на лекциях, семинарах, при подготовке к контрольным работам и т.д. Под самостоятельной работой следует понимать совокупность всей самостоятельной деятельности студентов, как в учебной аудитории, так и вне ее, в контакте с преподавателем и в его отсутствии. Самостоятельная работа реализуется:

1. Непосредственно в процессе аудиторных занятий - на лекциях, практических и семинарских занятиях.

2. В контакте с преподавателем вне рамок расписания - на консультациях по учебным вопросам, в ходе творческих контактов, при ликвидации задолженностей, при выполнении индивидуальных заданий и т.д.

3. В библиотеке, дома, в общежитии, на кафедре при выполнении студентом учебных и творческих задач.

К внеаудиторной самостоятельной работе относится:

- проработка лекционного материала, изучение учебной и научной литературы, подготовка к практическим занятиям;

- подготовка и написание рефератов, эссе и других письменных работ на заданные темы;

- выполнение домашних заданий разнообразного характера. Это - решение задач; подбор и изучение литературных источников; разработка и составление различных схем; выполнение графических работ; проведение расчетов и др.;

- выполнение индивидуальных заданий, направленных на развитие у студентов самостоятельности и инициативы;

- подготовка к участию в научно-теоретических конференциях. Для успешного усвоения курса важное значение имеет самостоятельная работа с книгой.

Студент не должен допускать чтение материала выборочно или «по диагонали», поскольку в этом случае огромное количество необходимой информации остается вне внимания.

При написании реферата студент должен соблюдать следующие требования к содержанию:

- использовать материал, который строго относится к выбранной теме;

- излагать основные аспекты грамотно и в соответствии с той или иной логикой (хронологической, тематической, событийной);

- группировать идеи разных авторов по общности точек зрения иди по научным школам;

- заканчивать реферат подведением итогов проведенной исследовательской работы. Требования к выступлению с рефератом: краткое изложение (10-15 мин.) основного содержания подготовленного текста; выделение главной авторской мысли; рассмотрение излагаемой проблемы в контексте тематики курса; высказывание своих комментариев по поводу изложенного; отвечать на вопросы.

Реферат оценивается по следующим критериям:

1) авторский взгляд на проблему;

2) умение выделить объект, предмет, сформулировать проблемы, рассматриваемые в эссе;

3) уровень аргументации;

4) знание литературы.

В освоении дисциплины инвалидами и лицами с ограниченными возможностями здоровья большое значение имеет индивидуальная учебная работа (консультации) – дополнительное разъяснение учебного материала. Индивидуальные консультации по предмету являются важным фактором, способствующим индивидуализации обучения и установлению воспитательного контакта между преподавателем и обучающимся инвалидом или лицом с ограниченными возможностями здоровья.

#### **7. Материально-техническое обеспечение по дисциплине (модулю)**

![](_page_27_Picture_304.jpeg)

Для самостоятельной работы обучающихся предусмотрены помещения, укомплектованные специализированной мебелью, оснащенные компьютерной техникой с возможностью подключения к сети «Интернет» и обеспечением доступа в электронную информационно-образовательную среду университета.

![](_page_28_Picture_345.jpeg)